# レッスンメニューについて

## 【レッスンメニュー】

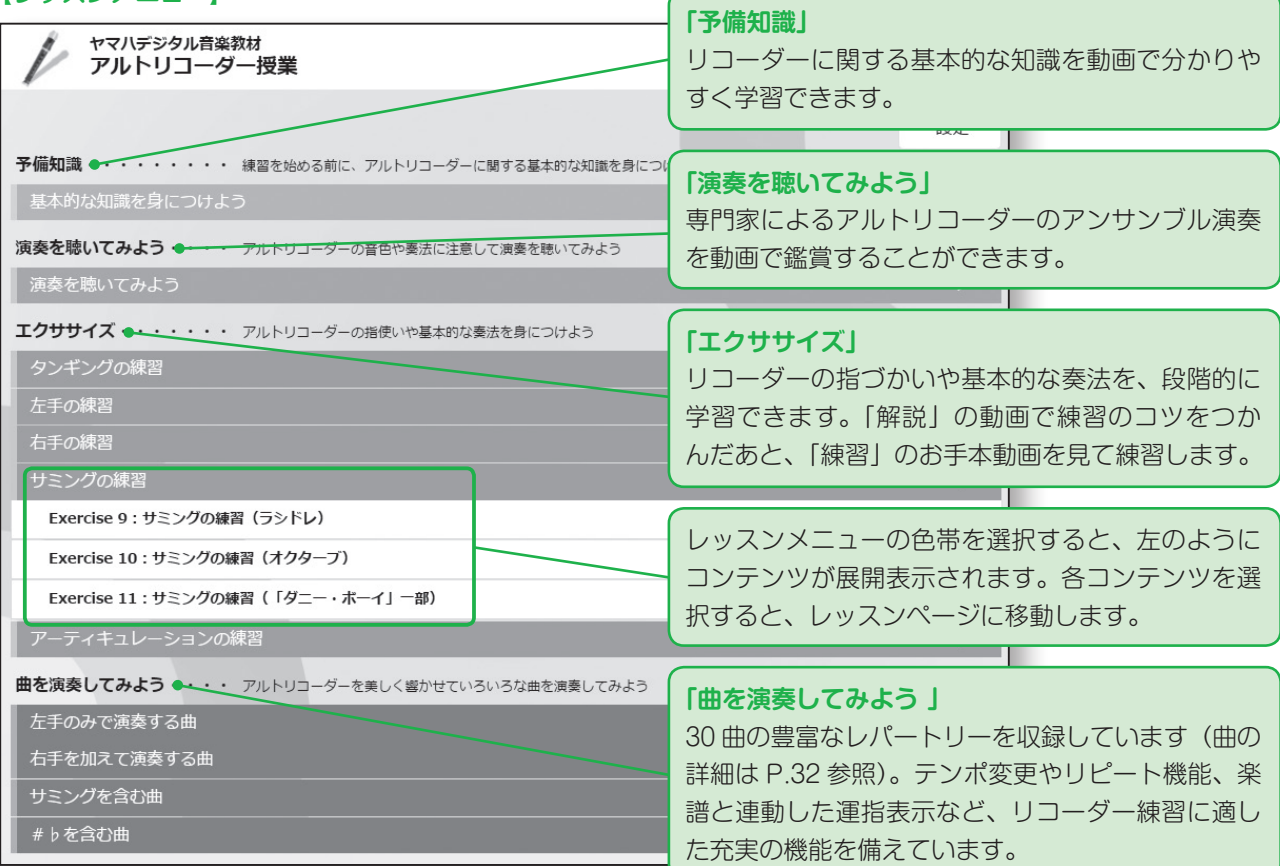

# 【レッスンページ】

### ●予備知識・演奏を聴いてみよう(共通) ●エクササイズ

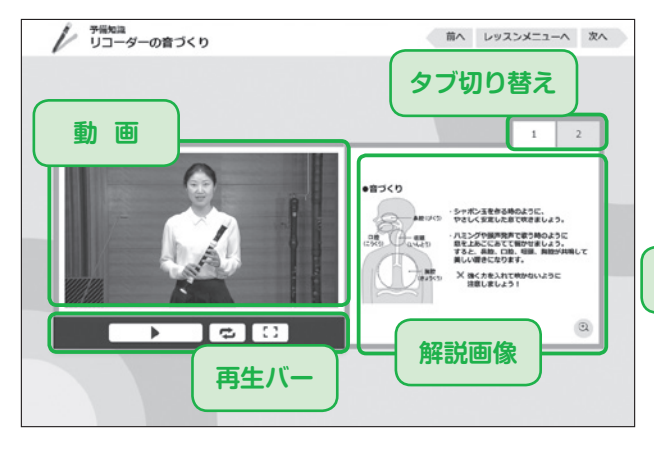

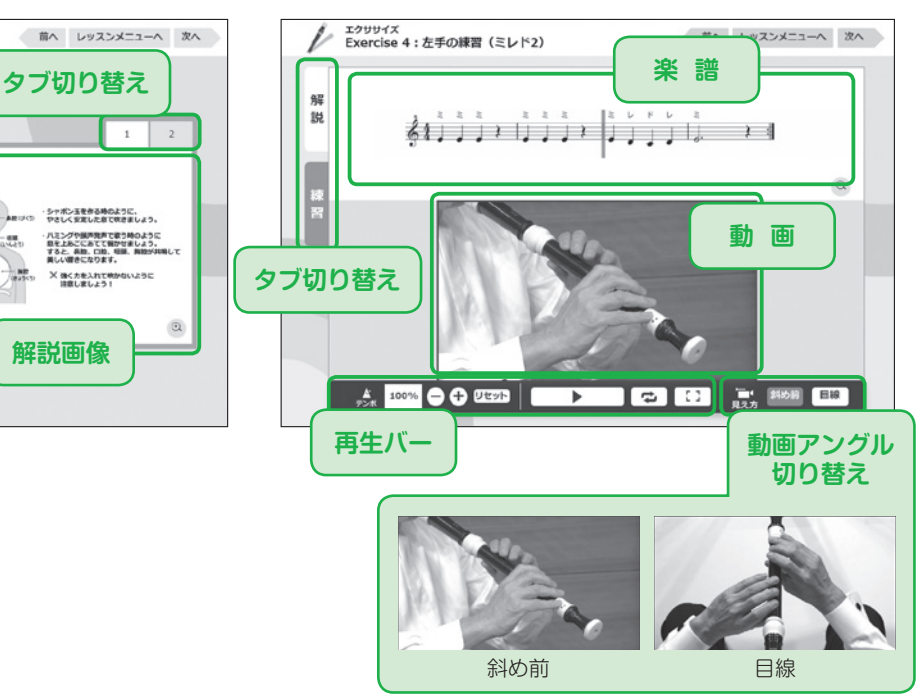

●曲を演奏してみよう

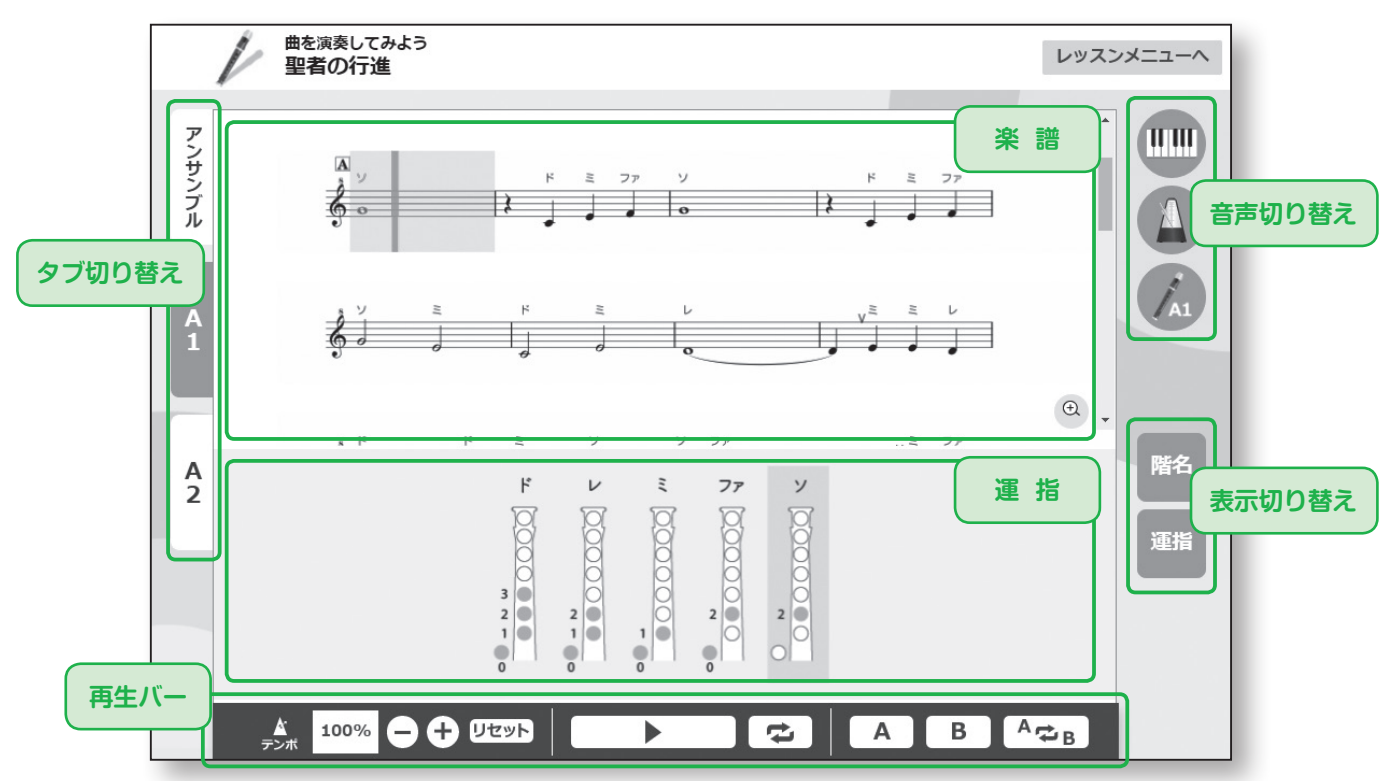

<sup>※</sup>運指の向きは、レッスンメニュー右上の「設定」から「マウスピース手前」と「マウスピース奥」のいずれかを選択 できます。初期設定は「マウスピース手前」です。

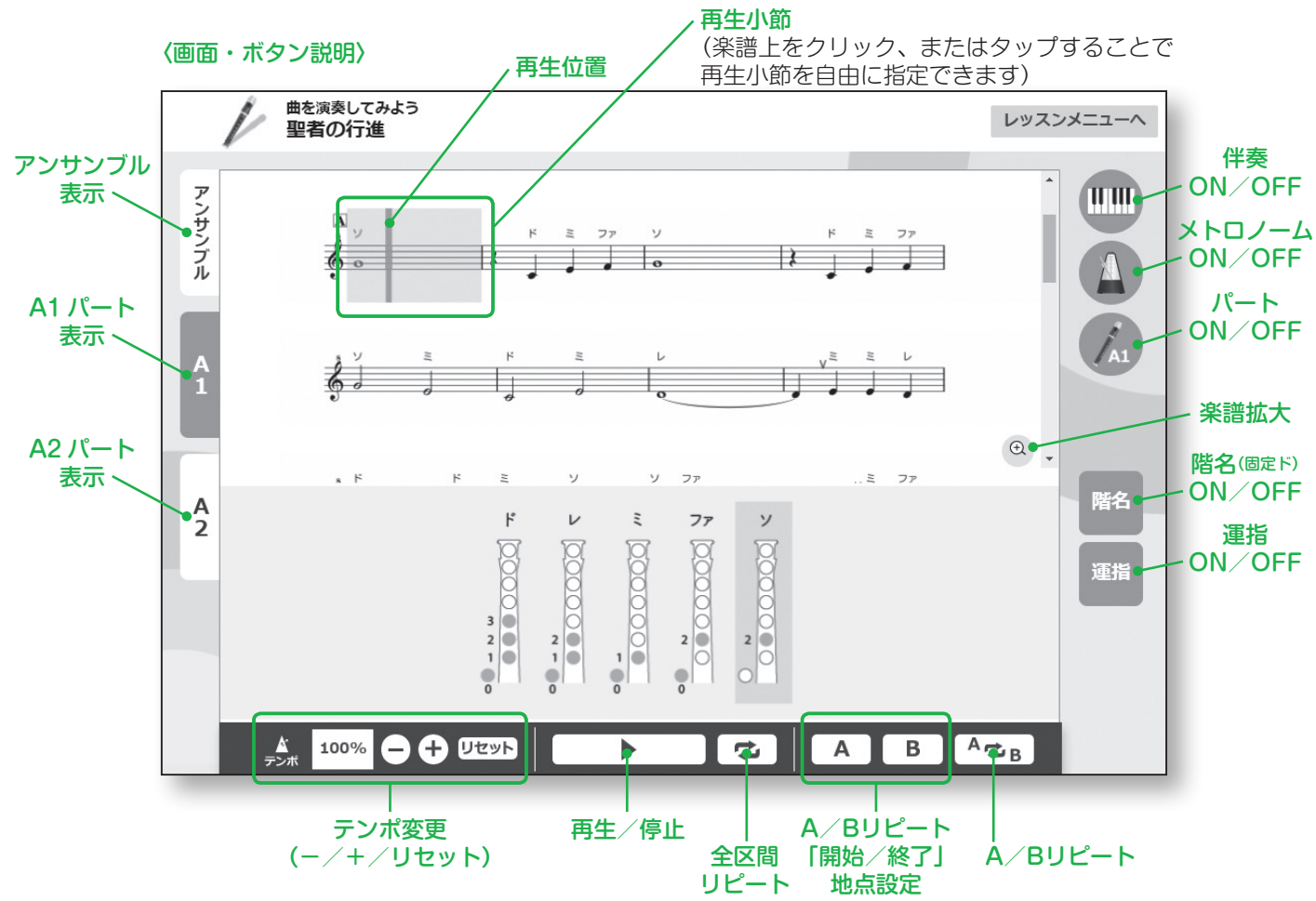

<sup>※「</sup>曲を演奏してみよう」の画像を用いて各種機能の説明を行っています。 他のレッスンページでは、一部ボタンの有無や配置など、仕様が異なる場合がございます。